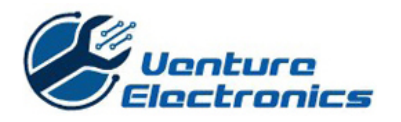

#### Instructions for providing the required files for PCB assembly

The purpose of this document is to describe the files that VENTURE needs to assemble your printed circuit boards and to describe what information should the files contain. Please send us all the information that your company allows. We treat all your information confidentially and it will never be handed over to a third party without your permission.

Putting together a comprehensive and precise package of the manufacturing files is the key to a successful result and fast turnaround time. In order for us to carry out our assembly services to you as smoothly and risk free as possible, we need the following data of your printed circuit board assembly.

- **Bill of Materials**
- Assembly Drawings
- Pick-and-Place file
- Gerber files
- Additional Product-specific instructions

#### Bill of Materials

The purpose of the bill of materials is to describe every component that is to be assembled on the board precisely and to tell the position / reference designator (for example R13, C1002 etc.) of each component on the board. If you would like VENTURE to purchase all the parts for you, then the purchasing will be based on the bill of materials chart. The bill of materials should be in digital format, most preferably as an Excel chart that contains at least the following information:

- Position (Reference designator)
- **Quantity**
- Description of the component (Value, material requirement, power rating, tolerance etc.)
- Precise manufacturer part number / numbers
	- o Please define, for example, "Any similar", if not limited to a single manufacturer and part number
- Package / Case type
- **Manufacturer**

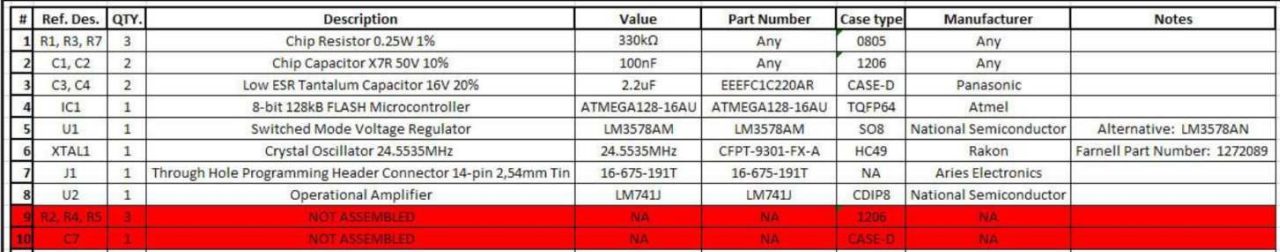

#### Image 1. Example Bill of Materials

Also the positions that are left unassembled should be included in the BOM. This makes the inspection of the assembly easier in various stages. In order to minimize the possibility of an error, the rows can be highlighted for example using red color.

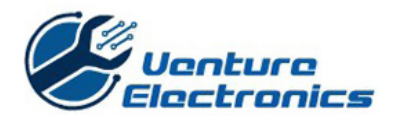

# Assembly Drawings

The purpose of the assembly drawings is to provide the assembly machine operator with enough information to check that the assembly rotation of each assembled component is correct and every component is on its correct position as specified by the customer. The file can be, for example, as.jpg or.pdf format.

The drawing should clearly indicate pin 1 position of each IC and the reference designator of each component. Other types of common polarity markings are positive terminal marking for tantalum capacitors and cathode marking for diodes.

The assembly drawing is typically made by exporting a image file of the silkscreen layer of the PCB (PADS Layout: File  $--$  CAM...). The file should include the options that are shown in image 2.

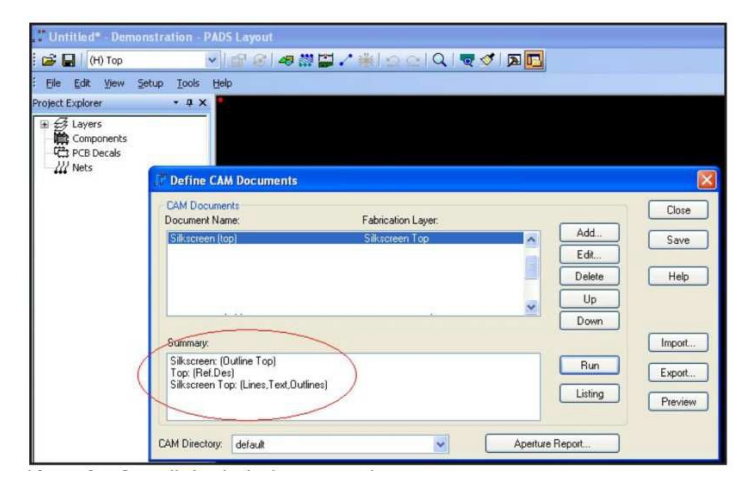

Image 2. Assembly drawing document options in Pads Layout

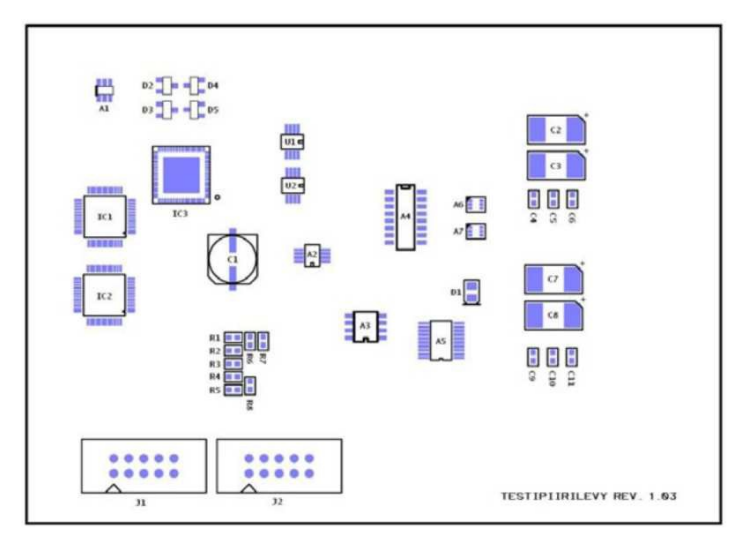

Image 3. Example Assembly Drawing

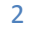

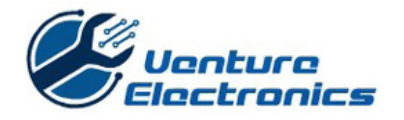

## Pick-and-Place data

The automatic assembly machine needs to know the exact position of each component that will be assembled on the PCB. This is why we need the center coordinates of each component on the PCB. The easiest way to provide us with this information is to send us the native CAD file exported from your design software. In this case we don't need separate centroid file (usually a tab separated text file) that contains the required coordinates.

Exporting native CAD file from PADS Layout is done by selecting File-- Export... --- ASCII-file (.asc)

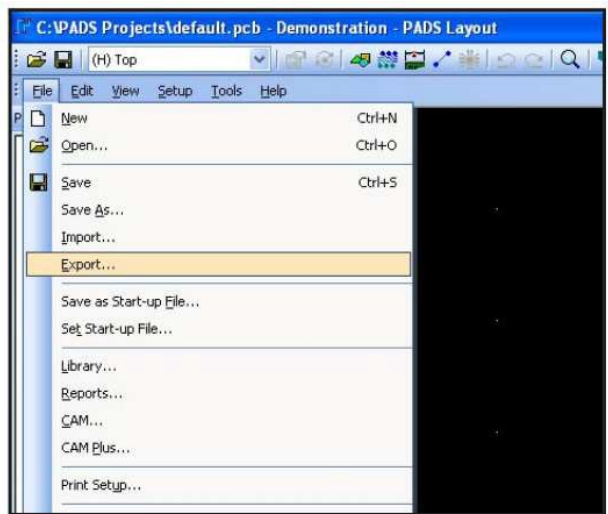

Selecting "Export ASCII file" will result a new window called ASCII output to pop up. Please select all the sections to be included in the file.

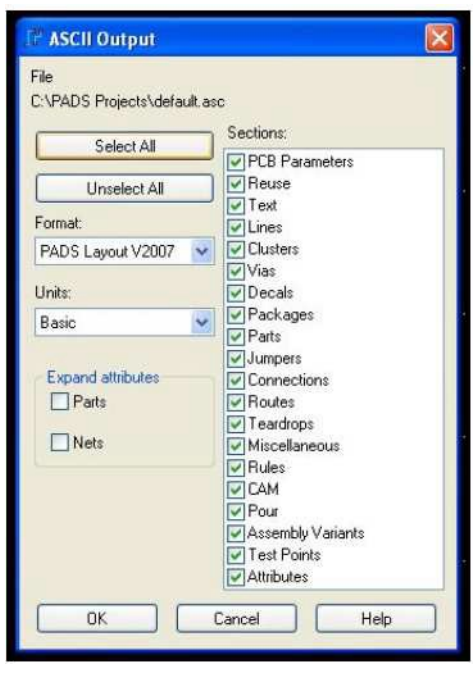

3

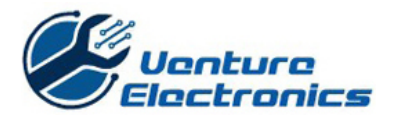

# Gerber files

Exporting the Gerber files from the design software is typically done by using the built in CAM-module. (PADS Layout: File  $-$  CAM...). Gerber files are like images of the different material layers of the PCB. Every PCB design software produces Gerber files because the manufacturers of the PCB and the stencil need these files.

The required files in Gerber format are as follows:

- Paste Mask layer(s) (Stencil)
- Copper layer(s) (Conductors)
- Silkscreen layer(s) (Markings on the PCB)
- Drill data (Vias and other holes)
- Solder Mask layer(s) (Solder resist)

All of the files mentioned above should include PCB outlines if possible.

#### Customer supplied / Consignment - Component Requirements:

We will always work with our customers when it comes to customer supplied components; the following is our standard guidelines. If you have an expensive or a minimum quantity of any component on hand please contact our sales for details.

Each component must be individually packaged, labeled with BOM line item number / customer part number and/or manufacturers' part number.

SMT Reels (full or partial) Cut tape Thru-Hole bulk or tape Tubes / Trays Digi-Key Reels

Proper SMT machine setup and operation require component overages, all excess / unused material supplied or purchased will be packaged and returned with the completed assemblies.

SMT components, not supplied on reels should be on one continuous strip of tape. Resistors, Capacitors, Diodes (0603, 0805, 1206, 2225, SOT, SOD, MELF - packages) require a minimum of 50 pcs and/or has to exceed the required quantity by 30 pcs. (Example: build req. 40 pcs – we will require 70 pcs – this meets our minimum required. 50 pcs plus 30 pcs above build requirement) Resistors, Capacitors, Diodes (0201, 0402, minimelf, miniature packages) require a minimum of 100 pcs and/or has to exceed the required quantity by 50 pcs. (Example: build req.80 – we will require 130 - this meets our minimum required 100 pcs plus 50 pcs above build requirement)

A small number of excess is requested for all components including: - IC's, BGA's, QFP's, Connectors, this will ensure completed assemblies to be shipped; when in doubt, please send extra components.

A sample board (current revision if available) is a helpful tool for Quotation, Engineering and the assembly process.

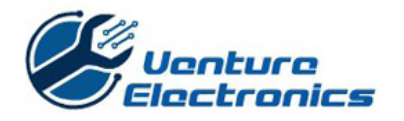

## Sending the files

You can send the files described in this document by email to your Venture sales manager.

In case you would like additional assist on how to make the production documentation please don't hesitate to contact us at:

Tel. (+86) 755 85296692 or Email: [info@venturegroup-mfg.com](mailto:info@venturegroup-mfg.com)

We are pleased to help you with all the possible questions that might arise in different stages from layout design to the final product. Making perfect files in the production start-up phase is typically difficult and communication plays a key role in achieving the best possible result.

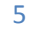